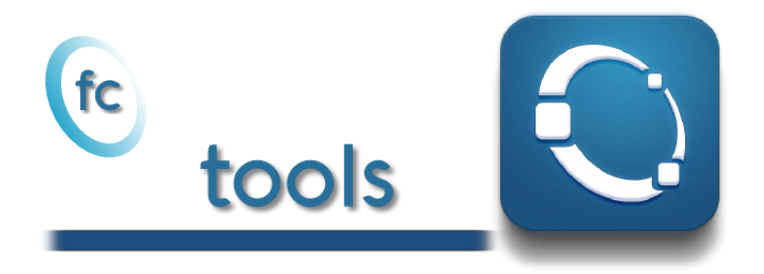

## Octave package, User's Guide<sup>∗</sup> version 0.0.30

François Cuvelier†

February 13, 2020

#### Abstract

The  $^\mathsf{fc}$  tools Octave package contains some basic tools used in my other packages.

<sup>∗</sup>LATEX manual, revision 0.0.30, compiled with Octave 5.1.0, and package fc-tools[0.0.30]. †LAGA, UMR 7539, CNRS, Université Paris 13 - Sorbonne Paris Cité, Université Paris 8, 99 Avenue J-B Clément, F-93430 Villetaneuse, France, cuvelier@math.univ-paris13.fr

This work was partially supported by the ANR project DEDALES under grant ANR-14- CE23-0005.

# 0 Contents

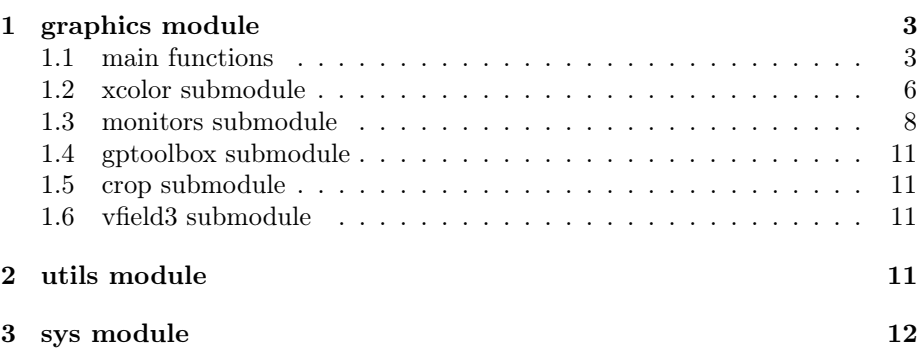

<span id="page-2-0"></span>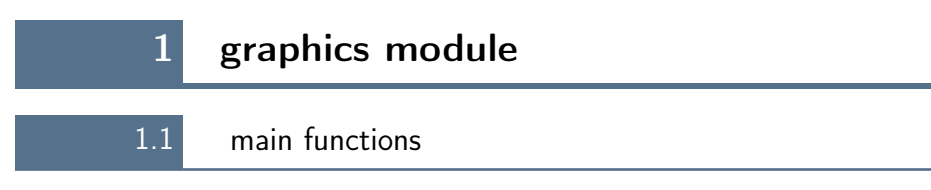

<span id="page-2-1"></span>1.1.1 fc\_tools.graphics.display\_rgb function

The fc\_tools.graphics.display\_rgb displays colors of a n-by-3 RGB colors array with their names if available.

## Syntaxe

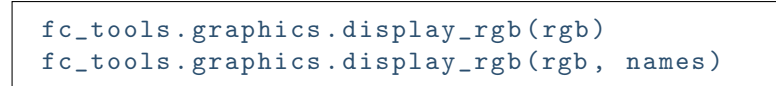

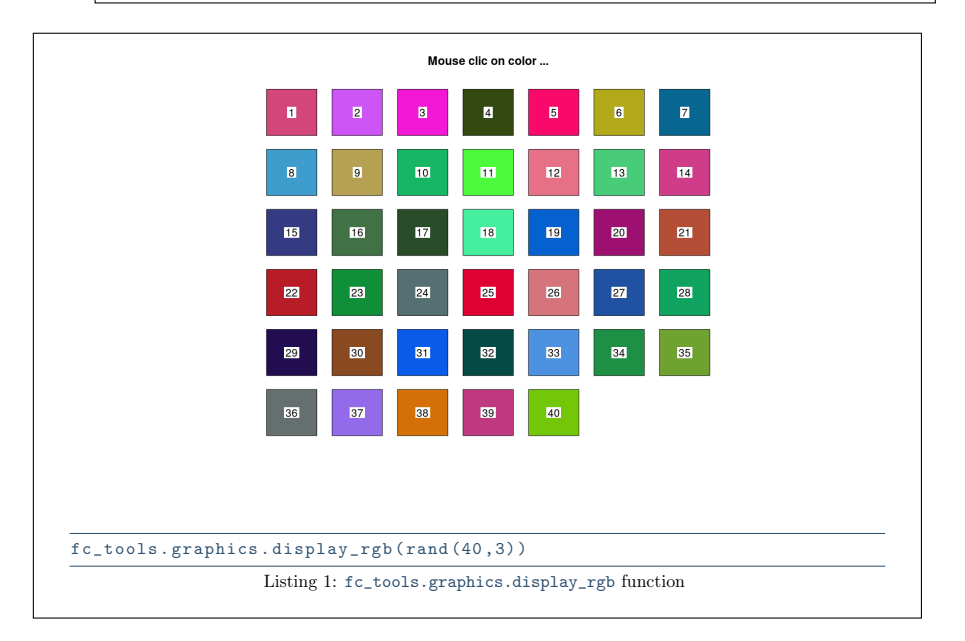

#### 1.1.2 fc\_tools.graphics.selectColors function

The fc\_tools.graphics.selectColors function returns colors that are maximally perceptually distinct without using the Image Processing Toolbox.

This function is inspired by the function select\_colors (or distinguishable\_colors) of Timothy E. Holy which uses the Image Processing Toolbox of Matlab.

```
colors = fc_tools . graphics . selectColors ( N )
colors = fc_tools . graphics . selectColors (N , ...
   key , value )
```
#### Description

colors=fc\_tools.graphics.selectColors(N) Returns N colors that are maximally perceptually distinct as a N-by-3 RGB colors array.

 $colors = fc\_tools.graphics.setectColors(N, Name, Value)$  specifies function options using one or more Name,Value pair arguments. Options are

- ' 'background' : the N colors selected will be as far as possible from the colors specified by this options as a n-by-3 RGB colors array. Default is [1 1 1; 0 0 0; 0.8 0.8 0.8;1,0,1]
- 'func': To specify an other function for converting RGB colors to LAB colors. Default is local RGB2LAB function.

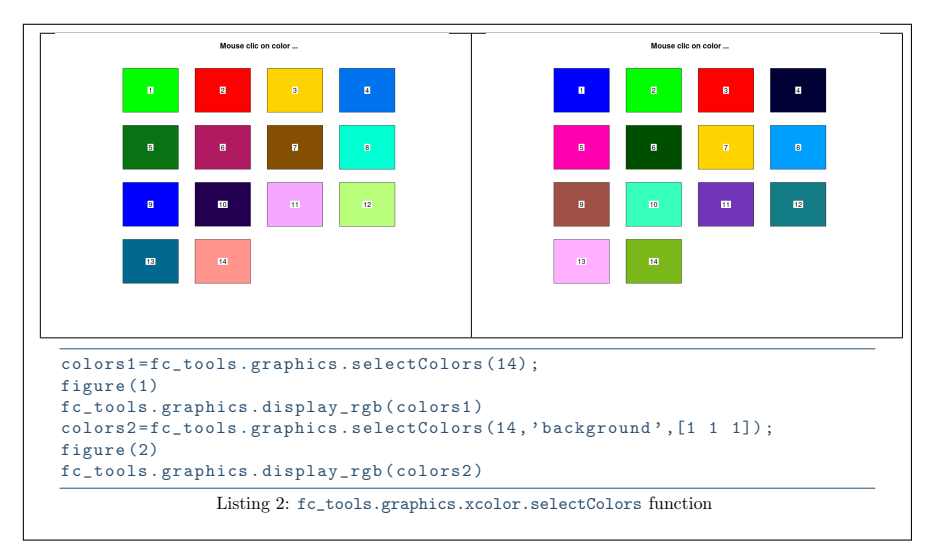

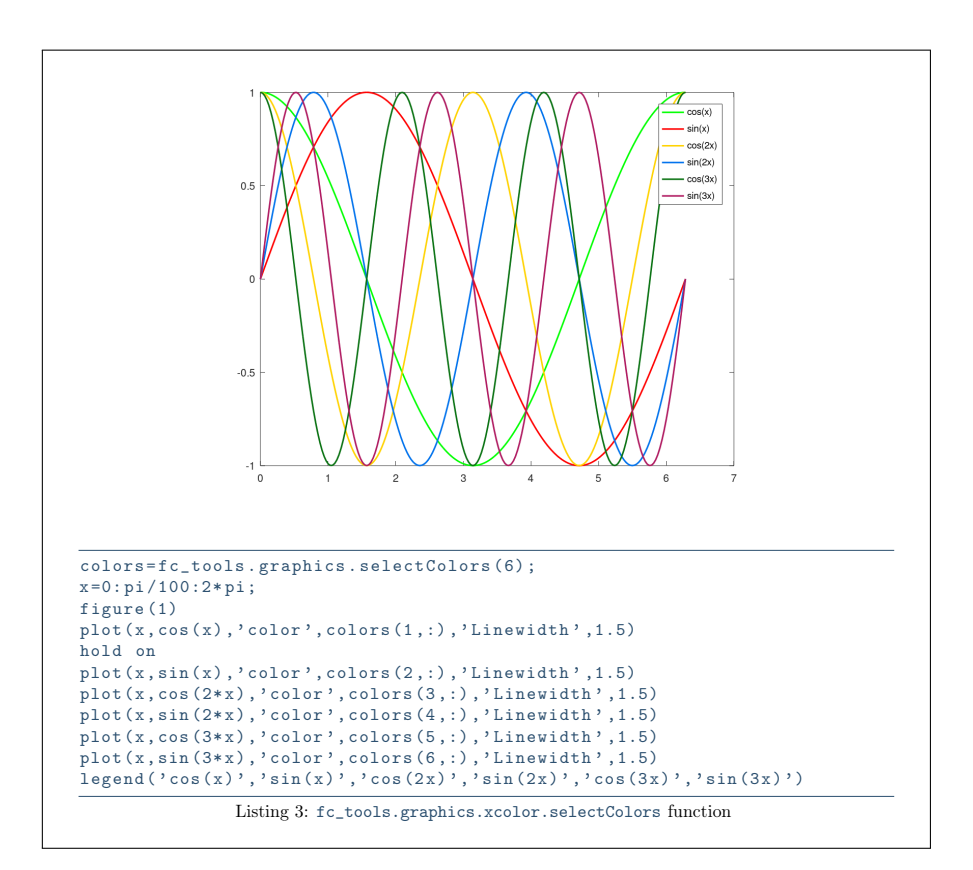

#### 1.1.3 fc\_tools.graphics.DisplayFigures function

The fc\_tools.graphics.DisplayFigures function regularly distributes the figures on the screen.

## Syntaxe

```
fc_tools . graphics . DisplayFigures ()
fc_tools . graphics . DisplayFigures ( n )
fc_tools . graphics . DisplayFigures ( ' nfig ' ,n )
```
Without argument, all figures are regularly distributed on the screen. Otherwise, empty figures with numbers 1 to n are created and regularly distributed on the screen.

## 1.1.4 fc\_tools.graphics.SaveAllFigsAsFiles function

The fc\_tools.graphics.SaveAllFigsAsFiles saves all figures as files.

#### Syntaxe

fc\_tools . graphics . SaveAllFigsAsFiles ( basename )

```
fc_tools . graphics . SaveAllFigsAsFiles ( file , ...
   key, value, \ldots)
```
#### **Description**

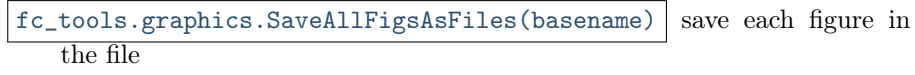

[basename,'\_fig',fignumber]

of the current directory where fignumber is the number of the figure to be saved.

 $fc\_tools.graphics.Savel11FigsAsFiles(file, key, value, ...)$  specifies function options using one or more Name,Value pair arguments. Options are

- ' 'format' : to specify the file format. Value could be 'epsc' (default), 'pdf', 'png' or 'pdflatex'.
- 'dir' : to specify the directory (default '.'). the directory is created if it does not exist.
- ' 'verbose' : if true, prints file names. Default is false.
- ' 'tag' : if true each figure is saved in the file:

[basename,'\_fig',fignumber,'\_',software,version]

where software is Octave and version is its release. Default is false.

' 'size' : to specify size of the image. Default is [800,600].

1.2 xcolor submodule

<span id="page-5-0"></span>1.2.1 fc\_tools.graphics.xcolor.svg function

The fc\_tools.graphics.xcolor.svg function returns names and RGB values of the 149 SVG colors.

#### Syntaxe

 $[name,rgb] = fc_tools.\ngraphics.xcolor.\nsvg()$ 

name is cell array of string (color names) and rgb is 149-by-3 array (rgb values) such that the color name $\{i\}$  has  $rgb(i,:)$  for rgb values.

## 1.2.2 fc\_tools.graphics.xcolor.X11 function

The fc\_tools.graphics.xcolor.X11 function returns names and RGB values of the 317 X11 colors.

[name, rgb]=fc\_tools.graphics.xcolor.X11()

name is cell array of string (color names) and rgb is 317-by-3 array (rgb values) such that the color name $\{i\}$  has  $rgb(i,:)$  for rgb values.

#### 1.2.3 fc\_tools.graphics.xcolor.fullX11 function

The fc\_tools.graphics.xcolor.fullX11 function returns names and RGB values of the 738 X11 colors.

#### Syntaxe

```
[name, rgb]=fc_tools.graphics.xcolor.fullX11()
```
name is cell array of string (color names) and rgb is 738-by-3 array (rgb values) such that the color name $\{i\}$  has  $rgb(i,:)$  for rgb values.

#### 1.2.4 fc\_tools.graphics.xcolor.display\_colors function

The fc\_tools.graphics.xcolor.display\_colors function displays SVG colors, X11 colors and (full)X11 colors.

```
fc_tools . graphics . xcolor . display_colors ()
```
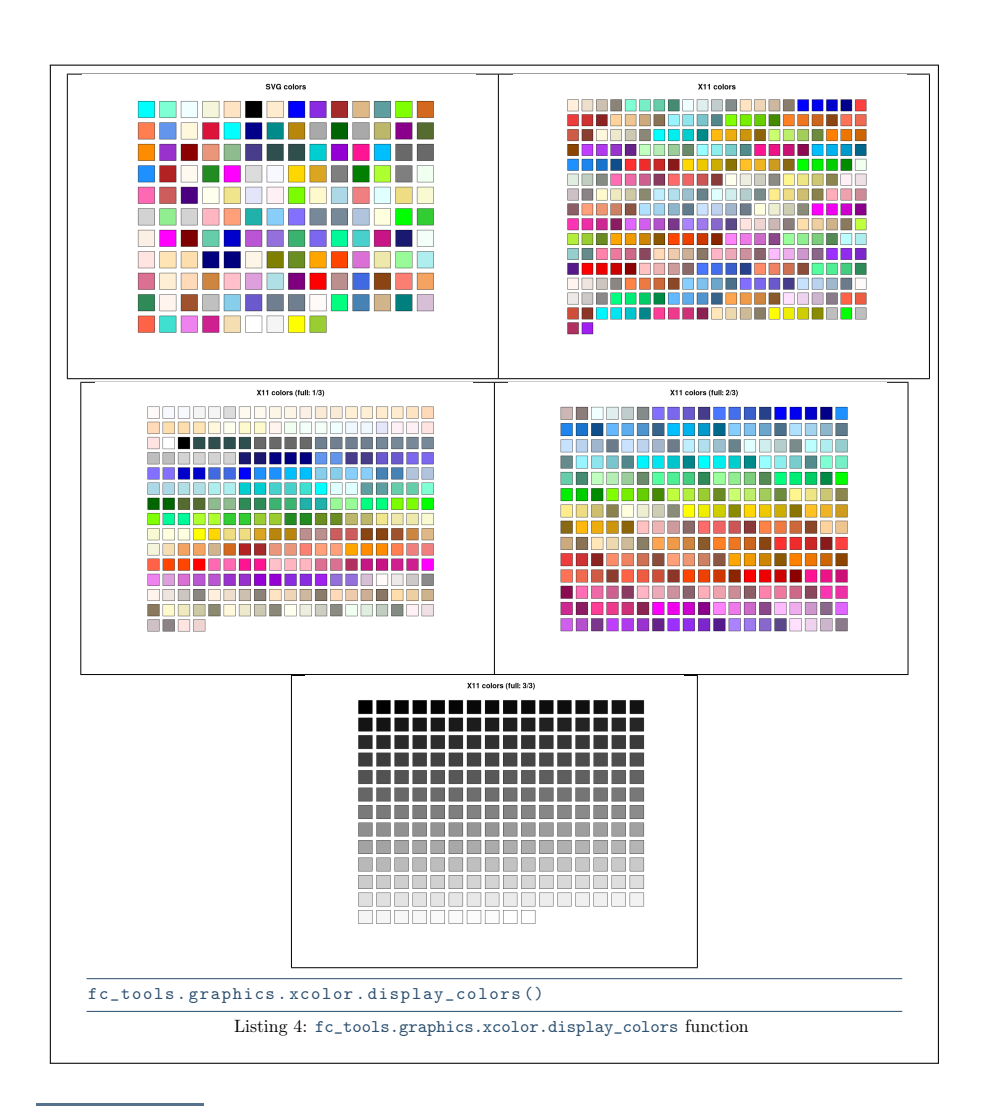

1.3 monitors submodule

## <span id="page-7-0"></span>1.3.1 fc\_tools.graphics.monitors.onGrid function

The fc\_tools.graphics.monitors.onGrid displays figures on a virtual m-by-n grid (as subplot command with axes) positioned on a selected monitor.

Syntaxe

```
fc_tools . graphics . monitors . onGrid (n , m )
fc_tools . graphics . monitors . onGrid (n ,m , ...
   key, value, \dots)
```
## Description

fc\_tools.graphics.monitors.onGrid(n,m) A virtual m-by-n grid is created on the first monitor and the figures numbered from 1 to m\*n are moved or created (if it doesn't exist) respectively to the position given by an index (default is the figure number). This index runs row-wise; all columns of the first row are numbered from left to right and so on with rows 2 to m.

 $fc\_tools.graphics.monitors.onGrid(n,m, key, value)$  specifies function options using one or more key,value pair arguments. Options are

- ' 'figures' : specifies the numbers of the figures to be used. Default is 1:m\*n.
- ' 'positions' : specifies the index on the grid corresponding to the 'figures' option. Default is 1:m\*n.

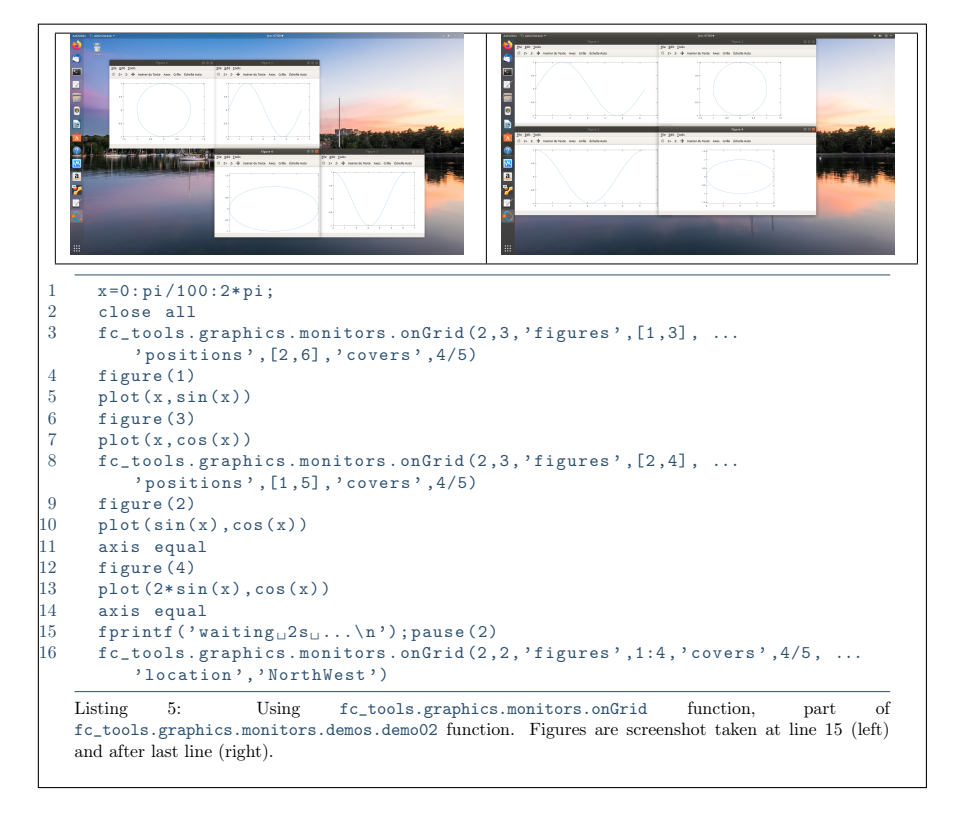

#### 1.3.2 fc\_tools.graphics.monitors.show function

The fc\_tools.graphics.monitors.show displays monitors with their resolution, position and number on a figure. When arguments are provided, they are those of the fc\_tools.graphics.monitors.onGrid function and then the grid is also drawn with the indices of the positions of the grid elements.

```
fc_tools . graphics . monitors . show ()
fc_tools . graphics . monitors . show (n , m )
fc_tools . graphics . monitors . show (n ,m , ...
```
## Description

fc\_tools.graphics.monitors.show()

Displays monitors with their resolution, position and number on a figure.

fc\_tools.graphics.monitors.show(n,m)

Add the m-by-n grid on the figure created by the fc\_tools.graphics.monitors.show() command to to preview positions of figures created or moved by the fc\_tools.graphics.monitors.onGrid(n,m) command.

fc\_tools.graphics.monitors.show(n,m, key,value)

specifies function options using one or more key, value pair arguments. Options are those of the fc\_tools.graphics.monitors.onGrid function.

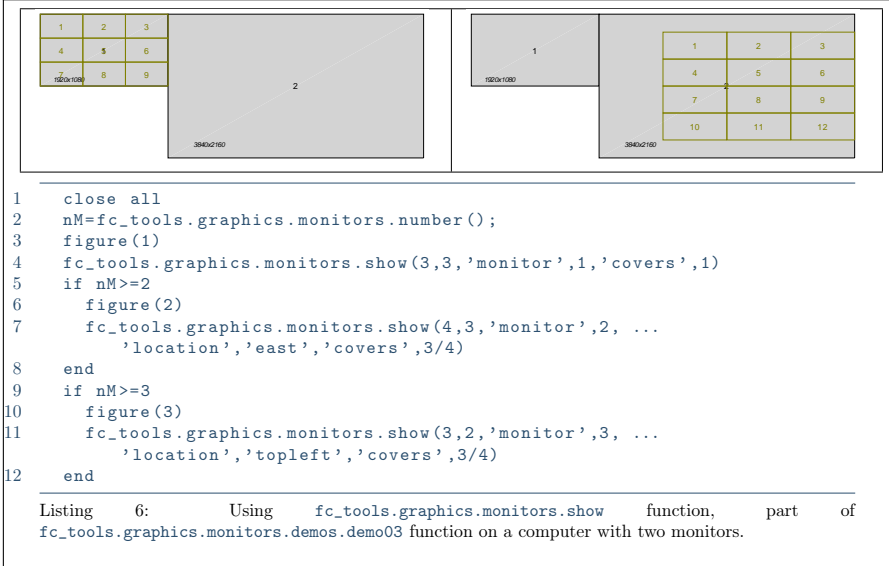

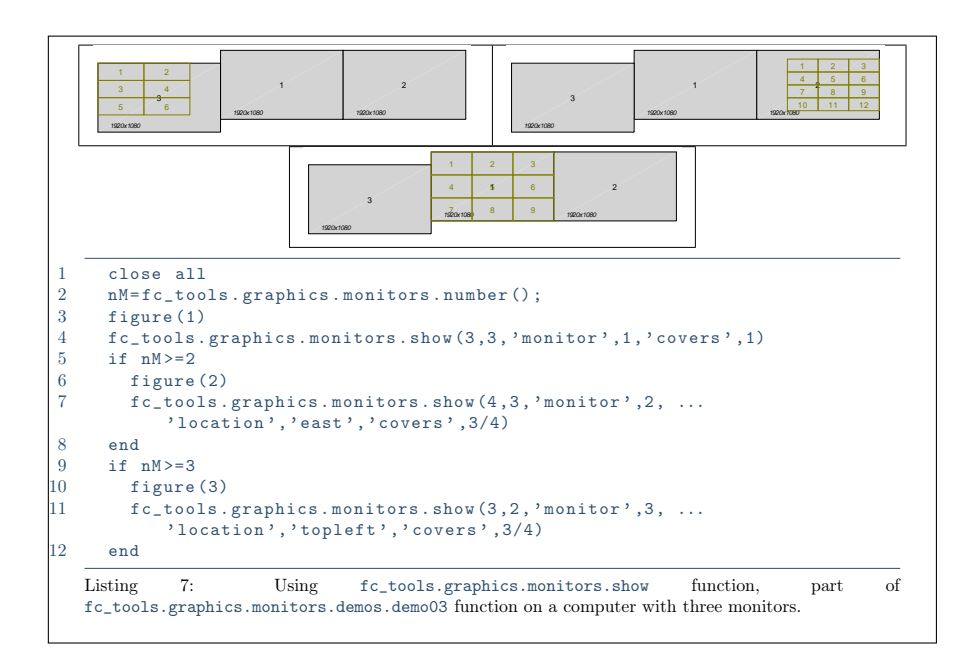

## 1.4 gptoolbox submodule

<span id="page-10-1"></span><span id="page-10-0"></span>This submodule contains some files of the gptoolbox from Alec Jacobson (see <https://github.com/alecjacobson/gptoolbox>)

## 1.5 crop submodule

<span id="page-10-2"></span>This submodule contains the function crop from Andrew Bliss.

## 1.6 vfield3 submodule

<span id="page-10-3"></span>This submodule contains the function vfield3 from M MA (see [https://www.](https://www.mathworks.com/matlabcentral/fileexchange/8653-vfield3) [mathworks.com/matlabcentral/fileexchange/8653-vfield3](https://www.mathworks.com/matlabcentral/fileexchange/8653-vfield3))

## 2 utils module

- ' fc\_tools.utils.deleteCellOptions deletes specified key/value pairs in a cell array of key/value pairs.
- ' fc\_tools.utils.isfunHandle test if the input argument is a function handle.
- ' fc\_tools.utils.funHandleName test if the input argument is a function handle.
- <span id="page-10-4"></span>' fc\_tools.utils.fun2str ...

## <span id="page-11-0"></span>3 sys module

- ' fc\_tools.sys.getComputerName() returns the name of the computer as a string.
- ' fc\_tools.sys.getUserName() returns the name (login) of the current user as a string.
- ' fc\_tools.sys.getRAM() returns available memory (RAM) in GB of the computer.
- ' fc\_tools.sys.getCPUinfo() returns CPU(s) informations as a structure.
- ' fc\_tools.sys.getOSinfo() returns OS informations as a structure.
- ' fc\_tools.sys.isfolder() return true if a folder exists.
- ' fc\_tools.sys.isfileexists() return true if a file exists.

In Listing [8,](#page-11-0) some examples are provided.

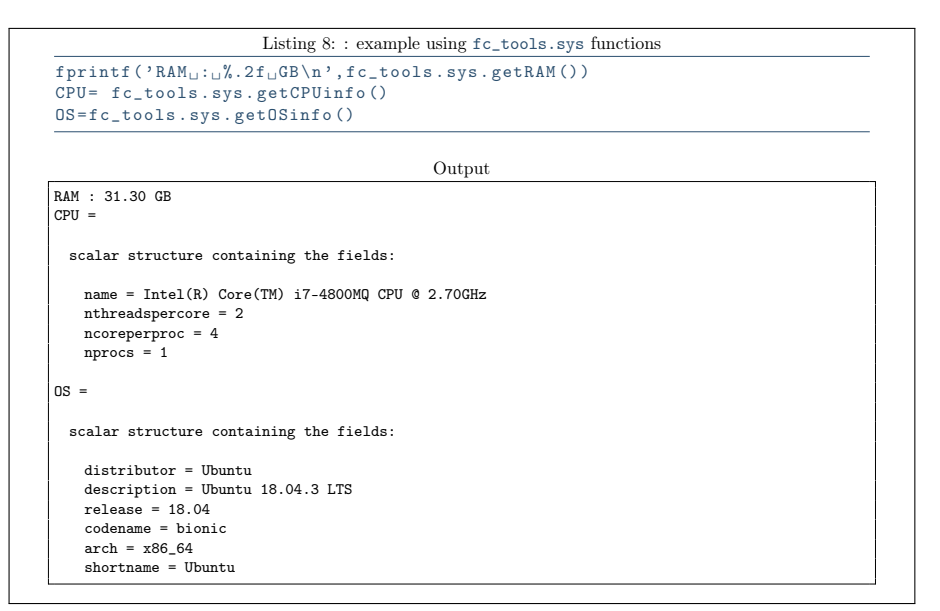

# Informations for git maintainers of the <sup>*fc</sup>* tools Octave package</sup>

git informations on the packages used to build this manual ------------------------------------------------- name : fc-tools tag : 0.0.30 commit : c52ece3e8bd194f40c73618091dbf2f5cba03f8f date : 2020-02-13 time : 07-30-07 status : 0 --------------------------------------------------

 $\,\!$  git informations on the  $\rm EFEX$  package used to build this manual ------------------------------------------------- name : fctools  $\frac{1}{\tan x}$ : commit : 57968c4a96c2593cccc9da9efd3e52b2ff012cb5 date : 2020-02-07 time : 06:41:09 status : 1 --------------------------------------------------

Using the remote configuration repository:

url ssh://lagagit/MCS/Cuvelier/Matlab/fc-config commit 7f209b19403547158c6e78f203514c59a0130bae